## **PROJETO CONTROLE DE BORDAS**

### **1 - Introdução**

Os Sistemas de Informações Geográficas - SIG, direcionados a Projetos de engenharia, estão sendo intensamente utilizados para o reconhecimento e mapeamento de diferentes áreas do planeta. Entretanto, embora exista uma enorme quantidade de dados geográficos disponíveis para a maioria das regiões do globo terrestre, estes dados, até certo ponto, podem ser considerados de baixa qualidade com relação a sua precisão, exatidão e resoluções: geométrica, radiométrica e temporal.

A dificuldade de obtenção de dados de alta qualidade, na maioria das vezes, está relacionada com a falta de investimentos e/ou com fenômenos naturais, tais como: a existência de intensa e contínua cobertura de nuvens e de densas florestas, principalmente nas regiões úmidas compreendidas entre os trópicos, por exemplo, a Região Amazônica.

### **2 - Justificativa**

A Mineração Rio do Norte, tem utilizado nos últimos anos, imagens captadas através de satélites Landsat, estas têm servido para a determinação das bordas dos platôs e planejamento dos acessos para a pesquisa geológica.

As imagens de satélite foram tratadas através do processo de policromia onde as bordas, e os melhores locais para implantar os acessos, eram identificados com base na diferença de níveis no terreno e existência de rios, córregos, etc. A precisão das imagens de satélite Landsat é de 30 metros por pixel, hoje não é mais a ideal, entretanto era aceitável e acessível na época.

Devido à imprecisão do satélite se faz necessário a marcação da borda no campo, este serviço gasta certo tempo para ser concluído, além de expor os funcionários aos riscos inerentes do serviço, haja vista que exige manuseio de terçado para a abertura de picadas e também possível ataques de animais peçonhentos que por ventura se encontrem nessas trilhas.

No ano de 2006, a Mineração Rio do Norte deu início a implantação de um sistema de imagens captadas através de radar aerotransportado. As imagens criadas por este tipo de sensor reproduzem a configuração do terreno com maior fidelidade devido à metodologia penetrar na vegetação e captar somente as altitudes do terreno e não da copa das árvores, e com resolução espacial de 2,5 metros por pixel.

### **3 - Localização e acessos:**

A Mineração Rio do Norte S/A (MRN), esta localizada em Porto Trombetas, situada na margem direita do Rio Trombetas, no município de Oriximiná, oeste do Estado do Pará. (figura 1)

O acesso se dá através de via fluvial ou aérea, localizando-se a 450 km de Manaus e 850 km de Belém.

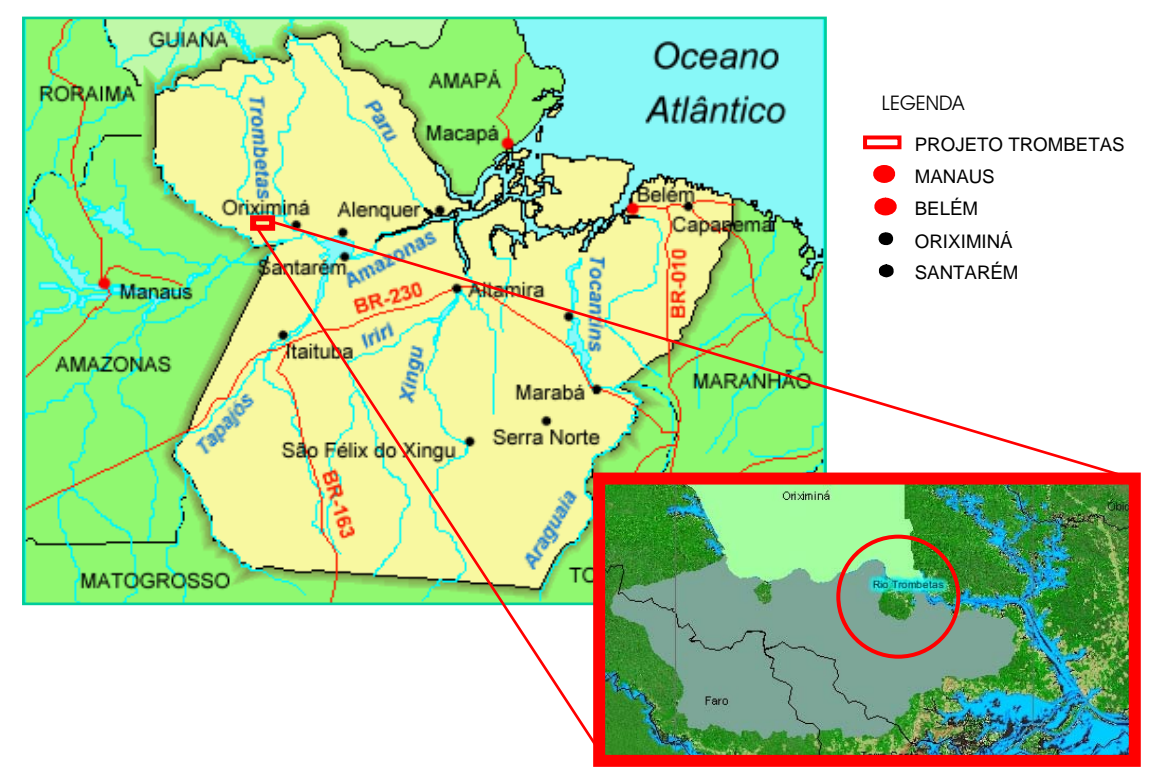

Figura 1 - Mapa de localização de Porto Trombetas.

Para dar suporte às suas operações nesta região remota, em plena floresta amazônica, a MRN mantém uma vila residencial que abriga, aproximadamente, 6000 pessoas e que possui infra-estrutura completa, com hospital, supermercado, escola e áreas de lazer (foto 1).

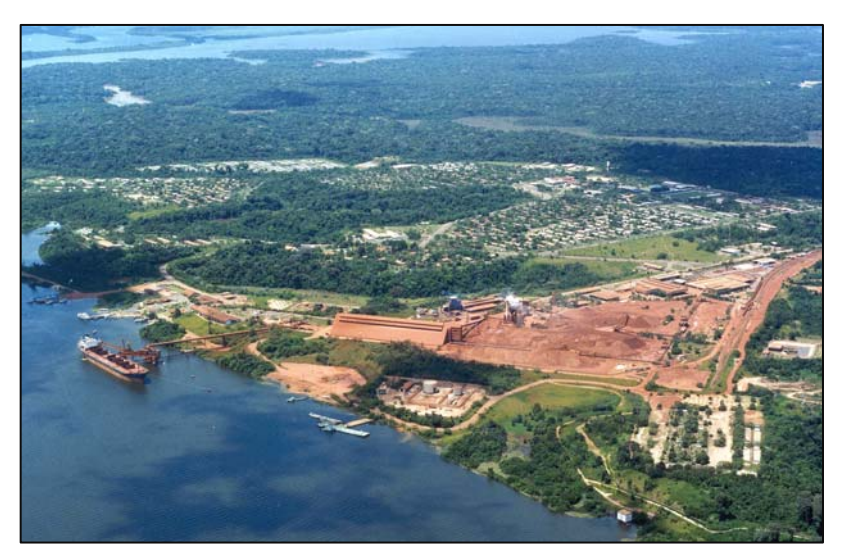

Foto 1 - Vista aérea da área do porto, área industrial e vila residencial.

## **4 - Caracterizações da área**

## **4.1 - Aspectos fisiográficos:**

### **4.1.1 - Clima:**

Segundo Nimer, 1979, o clima da região, onde se localizam os platôs, enquadra-se no tipo equatorial úmido com 3 meses secos. Esta classificação climática ocorre regionalmente, abrangendo também todo o sudeste e noroeste paraense, porção nordeste do Amazonas e porção central de Roraima.

Na área compreendida entre a zona do Médio Amazonas e o sudeste do Pará foram registradas temperaturas máximas de 40ºC, estas ocorrendo nos meses de setembro a outubro. A amplitude térmica sazonal é da ordem de 1 a 2ºC, sendo que os valores médios situam-se entre 24 e 28ºC.

No aspecto pluviográfico, a região Norte constitui o domínio climático mais pluvioso do Brasil, possuindo a maior média pluviométrica anual quando comparada com outras regiões do país. Na direção NW-SE, de Roraima a leste do Pará, tem-se o corredor menos chuvoso, com totais anuais da ordem de 1.500 a 1.700 mm.

O balanço hídrico da região amazônica é difícil de ser calculado, devido à falta de continuidade espacial e temporal das medidas da precipitação e inexistência de medidas simultâneas de vazões fluviais, etc. As estimativas são de que a evapotranspiração potencial médio seja de 4,0 mm/dia (1.460 mm/ano), com variações sazonais decorrentes da existência ou não de chuvas.

## **4.1.2 - Vegetação**

A área onde MRN tem suas frentes de lavra acha-se inserida na Região da Floresta Tropical Densa, sub-região dos Baixos Platôs da Amazônia, domínio da floresta densa das baixas altitudes, cuja fisionomia refere-se à floresta localizada principalmente nos platôs Terciários e terraços antigos e recentes, apresentando-se em dois estratos distintos: um emergente e outro uniforme.

As principais espécies que caracterizam o estrato emergente são: *Dinizia excelsa* (angelim-pedra), *Bertholletia excelsa* (castanheira) e *Cedrelinga catanaeformis* (cedrorana). O estrato uniforme é caracterizado por *Manilkara spp* (maçarandubas), *Protium spp* (breus) e *Pouteria spp* (abius). Trata-se de florestas com alto volume de madeira de grande valor comercial (Radambrasil, 1976).

## **4.1.3 - Hidrogeologia**

As condições topograficamente mais elevadas em que se encontram os platôs em relação às áreas vizinhas, fazem com que eles atuem como áreas de recarga. Observado a configuração do mapa hidrogeológico da área, onde os platôs estão situados, em toda sua extensão em área de recarga regional, os fluxos de água subterrânea saem das áreas centrais dos platôs e alimentam as drenagens e os igarapés circundantes.

Em 2001, foram realizados ensaios nos piezômetros para determinação de condutividade hidráulica, e o valor de K (cm/s) obtidos para a argila variegada foi de 1x10-5 cm/s, para a camada de estéril preferiu-se utilizar os sumidouros existentes na época, e fazer medidas expeditas de infiltração, o que levou ao valor de 1x 10-4 cm/s para o estéril, que é cerca de dez vezes maior do que o da argila variegada.

Os horizontes lateríticos se caracterizam predominantemente como permeáveis, fazendo com que as águas de precipitação se infiltrem quase que completamente nos platôs, tornado-se assim as próprias áreas de recarga contribuintes para as águas subterrâneas da região.

No fundo das cavas de lavra, na parte central dos platôs, se tem relatado que o nível d'água chega a aflorar. Deduzem-se com isso que se forma uma superfície de escoamento devido à baixa permeabilidade dos sedimentos inferiores, assim os horizontes lateríticos retêm a água apesar de permeáveis.

A sua permeabilidade vertical é muito alta, mas não a horizontal, dessa maneira, a água migra lentamente em direção às encostas, onde certamente nasce nos talvegues e junto à base, mas de maneira ordenada, sem grandes concentrações que poderiam ameaçar o equilíbrio dos sedimentos. Neste tipo de modelo, as áreas dos anfiteatros naturais nas encostas devem apresentar a maior concentração de afluxo de água, o que também se observa em outras regiões. (figura 2)

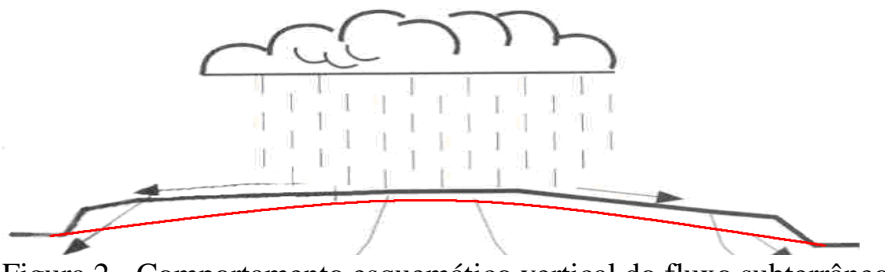

Figura 2 - Comportamento esquemático vertical do fluxo subterrâneo.

### **4.1.4 - Geomorfologia regional**

Segundo o Mapa Geomorfológico da Folha SA - 21 - Santarém (Radambrasil, 1976, figura 3), a área de estudo encontra-se enquadrada, na unidade do Planalto Dissecado Rio Trombetas - Rio Negro. Esta unidade morfoestrutural, nas proximidades da área de estudo encontra-se limitada a norte Planalto Rebaixado da Amazônia e a sul pela Planície Amazônica, abrangendo terras dos estados do Pará e Amazonas, cujo limite é o rio Nhamundá, o Planalto Dissecado do Rio Trombetas ocupa uma extensão restrita, correspondendo ao interflúvio do baixo curso dos rios Negro e Trombetas.

Sua principal característica é o dissecamento fluvial intenso, o que ocasionou uma conservação reduzida de suas superfícies aplainadas, muito recortadas, que ocorrem somente nos interflúvios, ou seja, no topo dos denominados platôs (Brandt, 2001).

As condições geomorfológicas deste planalto refletem a intensa atuação dos processos erosivos, resultando em uma grande faixa de dissecação, em interflúvios com encostas ravinadas, interflúvios tabulares com drenagem densa, colinas e ravinas. Localmente ocorrem superfícies tabulares (platôs) ocupando posição altimétrica mais elevada em relação os relevos dissecados próximos.

![](_page_4_Figure_0.jpeg)

Figura 3 - Planalto Dissecado Rio Trombetas - Rio Negro, com destaque para os platôs mineralizados (Radambrasil, 1976).

De uma maneira geral, a rede de drenagem apresenta padrão do tipo dentrítico, assinalando-se capturas fluviais. Os principais rios que drenam a área são o Amazonas, Nhamundá, Trombetas, seguidos por Araticu, Jamari, Saracá, Taquera, Moura e outros que estão alinhados geralmente na direção NW-SE, e os tributários de primeira ordem na direção NE-SW. Os rios Jamari e Saracá possuem vales de fundo chato com seus leitos atuais divagando e descrevendo meandros mal calibrados.

### **4.1.5 - Geomorfologia local**

As bauxitas de Porto Trombetas ocorrem em camadas de grandes extensões, praticamente horizontais, limitadas às bordas dos platôs. Os platôs do vale do Rio Trombetas possuem superfícies tabulares aplainadas, com variações não superiores a 10 metros destacando-se no relevo, bastantes recortados, evidenciando um estágio geomorfológico avançado. As maiores altitudes estão entre 230 m e 130 m, e as menores entre 80 e 60 m. As vertentes formadas dos pontos mais altos dos platôs até as planícies aluviais principais possuem declividades médias inferiores a 20%.

A geomorfologia dos Platôs do Vale do Rio Trombetas é semelhante à de morros testemunhos (platôs), porém sem escarpas. Apresenta padrão de drenagem dentrítico radial, com direções de drenagens que acompanham o eixo maior dos platôs.

A sustentação do platô se deve à existência da camada de material duro de laterita e bauxita. Desta maneira, esta camada deve ser preservada no contorno de todo o platô na encosta esta camada não se encontra sempre preservada. O que acontece mais comumente é a sua desagregação sendo os fragmentos oriundos incorporados ao coluvião (figura 4).

![](_page_5_Figure_0.jpeg)

Figura 4 – Representação do modelo de formação dos colúvios oriundos das bordas dos platôs (Lucas et al, 1987).

## **4.2 - Geologia regional**

A Bacia do Amazonas é considerada do tipo fratura interior continental no seu período inicial (1750 a 1500 m.a.) evoluindo para o tipo sinéclise interior continental, onde se deu a deposição de sua seqüência estratigráfica que vai do Neo-Ordoviciano até o final do terciário (Castro et. al., 1988, *apud* Torres, 1989).

Segundo Caputo ,1984, *apud* Torres, 1989, a Bacia do Amazonas compreende as antigas bacias do médio e baixo Amazonas, com cerca de 6000 metros de sedimentos, essencialmente terrígenos, numa área de 400.000 Km<sup>2</sup>. Situa-se ao Norte do Brasil entre os escudos das Guianas, ao Norte e Brasiliano, ao Sul. Possui forma alongada e estreita, sendo limitadas a Este pelo Arco de Gurupá, a Oeste pelo Arco de Purus, com as com as sub-bacias do alto e médio Amazonas limitadas entre si pelo Alto de Monte Alegre. (figura 5)

A sub-bacia do Baixo Amazonas esta situada sobre a faixa móvel da província Maroni-Itacaiúnas, constituída de rochas graníticas e meta-sedimentares (Cunha *et. al*.1994), desenvolvida no Proterozóico inferior. A sub-bacia do Médio Amazonas está situada sobre a província da Amazônia Central, (Torres, 1989).

O embasamento da bacia é formado por rochas vulcânicas e intrusivas do Grupo Uatumã e sedimentos da formação Prosperança e Acari, sendo preenchidos por seqüências sedimentares Paleozóicas, corpos ígneos do Mesozóico, clastos continentais do terciário e aluviões recentes (Caputo, 1972). A partir de datações radiométricas de rochas básicas da bacia, pelo método K/Ar, reconheceu-se pelo menos dois ciclos magmáticos, ocorridos no terciário (Caldasso & Hama, 1978, *apud* Torres, 1989).

![](_page_6_Figure_0.jpeg)

Figura 5 – Estruturação da Bacia do Amazonas (modificado de Torres, 1989).

A área em questão esta situada no flanco norte da bacia do Amazonas, na região centroeste do estado do Amazonas, margem esquerda do rio Amazonas. O horizonte principal para bauxita na região de estudo, é confinado ao intervalo estratigráfico Terciário-Quaternário, Grupo Barreiras ou Formação Alter-do-Chão, que se constitui de siltito com intercalações de arenito arcoseano, sobrepostos por uma seqüência de mais de 100 metros de espessura de sedimentos inconsolidados, caracterizados pela existência de areia argilosa e argila arenosa com lentes de arenito, silte e areia. Os horizontes da bauxita estão localizados no topo da seqüência e são normalmente cobertos por argila amarela. (figura 6).

O desenvolvimento dos depósitos de bauxita está diretamente relacionado com o manto de intemperismo tropical. Numa conceituação generalizada, as camadas lateríticas bauxíticas recobrem o substrato rochoso fazendo parte do manto de intemperismo desenvolvido pela alteração de minerais alumino - ferruginosos das rochas alcalinas, básicas e ácidas, bem como de rochas sedimentares argilosas situadas a certa profundidade ou próximas à superfície.

## **4.3 - Geologia local:**

A seção típica dos platôs nas áreas mineradas e ainda não explotadas apresenta a seguinte seqüência, do topo para base (figura 7).

## **a) Cobertura vegetal**

Mata densamente povoada, típica de floresta tropical, sobrepondo-se a uma camada de solo vegetal rico em nutrientes com espessuras de até 50 centímetros

## **b) Argila cauliní tica amarela**

Caracteriza o capeamento do platô; argila com textura é finamente porosa, podendo conter pequenos nódulos gibsíticos e ferruginosos. A proporção de gibsita aumenta na direção do contato com o horizonte concrecionário subjacente. A argila possui espessura máxima de cerca de quatorze metros no centro dos platôs mais largos, diminuindo progressivamente em direção aos bordos, chegando a estar ausente nas

partes mais intensamente erodidas. A espessura média é, no entanto, de 7 metros a 10 metros.

## **c) Bauxita nodular**

Este horizonte é caracterizado pela presença de nódulos sub-arredondados de gibsita finamente cristalina, englobando pisólitos ferruginosos, distribuídos em uma matriz argilosa, caulinítica, de aparência similar à argila do capeamento, Os pisólitos ferruginosos são constituídos de uma mistura de goethita, limonita, hematita e caulinita (este último muito disseminado).

O contato deste horizonte com a argila de capeamento é gradacional, evidenciado pela diminuição dos nódulos de bauxita à medida que se aproxima do topo da camada. Em relação ao horizonte subjacente, ou seja, no contato com a laterita ferruginosa, há um aumento da percentagem de nódulos e uma diminuição de argila na matriz em direção à base da camada.

# **d) Laterita ferruginosa**

Na laterita, o horizonte ferruginoso é visivelmente distinto da bauxita nodular devido à tonalidade vermelho escuro resultante do aumento do conteúdo de  $Fe<sub>2</sub>O<sub>3</sub>$ . Essa zona de laterita é muito rica em óxido e hidróxido de ferro, podendo conter, localmente, alta percentagem de alumina.

A composição mineralógica, em ordem decrescente de percentagem, é a gibsita, goethita, anatásio, sericita, caulinita, boehmita e quartzo. Acima deste nível, freqüentemente ocorre uma bauxita branca, de dureza elevada, gradando para laterita em porções descontínuas e com aspecto coloidal.

# **e) Bauxita**

Com o aumento da profundidade, há uma gradação da laterita ferruginosa para a bauxita maciça. Tal fato caracteriza-se pela substituição gradativa do ferro pela sílica. O horizonte mineralizado varia de 1 a 7 metros, com média de 4,5 metros. A bauxita é essencialmente gibsítica. Os principais constituintes mineralógicos são: gibsita (4,5 a 83,6%) e caulinita + haloisita (7,2 a 4,0%). Como minerais secundários têm-se, em ordem decrescente: quartzo, anatásio, rutilo, turmalina e zircão.

# **f) Argila variegada**

Trata-se de uma argila de cor clara, caulinítica. No contato, ou dentro da argila variegada, ocorrem pequenos blocos de bauxita com textura granular, de coloração rosada. O contrário também ocorre, com freqüentes evidências desse material "invadindo" o horizonte subjacente. Assim, os contatos entre as diferentes camadas, na prática, não são tão evidentes como pode parecer quando se observa o perfil litológico da jazida.

Existe uma transição gradacional entre as camadas subjacentes e, conforme já mencionado, bolsões de uma camada superior interpenetrando na camada imediatamente inferior.

| <b>ANDS</b>                        |                                     |                                 | <b>GEOCRONOLOGIA</b>          | <b>UNDADES</b>                        |                       | LITOESTRATIGRAFIA                     |                                 |      |                                         | SEQUÉNCIAS                                           |                             |                                     |
|------------------------------------|-------------------------------------|---------------------------------|-------------------------------|---------------------------------------|-----------------------|---------------------------------------|---------------------------------|------|-----------------------------------------|------------------------------------------------------|-----------------------------|-------------------------------------|
|                                    |                                     |                                 |                               |                                       |                       |                                       | <b>UNIDADES</b>                 | Ξ    | LITOLOGIA                               |                                                      | EVOLUÇÃO<br>TECTÓNICA       | AMBIENTE                            |
| MUNICES DE A                       | PERIODO                             | EPOCA                           | <b>IDADE</b>                  | PALINOMORY                            | <b>FUSALINDECC</b>    |                                       |                                 | 입    | $W - SW$<br>$E - NE$                    |                                                      |                             |                                     |
|                                    |                                     |                                 |                               |                                       |                       | ĠR                                    | FORMACÃO                        |      | ARCO DE PURUS<br>ARCO DE GURUPI<br>SEIP |                                                      |                             |                                     |
|                                    | ĕ                                   |                                 |                               | XVIII                                 |                       | œ<br>ם,                               | SOLMOLS-                        | s    |                                         | ۳                                                    |                             | FLÓVIO-<br>LACUSTRE                 |
| 202                                | Q<br>ω                              | ENON                            |                               | XVII                                  |                       | ><br>哎<br>⇒                           | ALTER DO CHÃO                   | 1250 | $\mathcal{A} \subset \mathcal{F}$       | ×                                                    | SNÉCLISE                    | FLUVIAL                             |
|                                    | ပ<br>мť                             | g                               |                               |                                       |                       |                                       |                                 |      |                                         |                                                      |                             |                                     |
|                                    | ۳<br>w                              | 롢                               |                               |                                       |                       |                                       |                                 |      |                                         |                                                      |                             |                                     |
|                                    | œ<br>ပ                              | <b>NEOC</b>                     |                               |                                       |                       |                                       |                                 |      |                                         |                                                      | JURUÁ                       |                                     |
| 뱐                                  | o                                   | <b>MALE</b>                     |                               |                                       |                       |                                       |                                 |      |                                         |                                                      |                             |                                     |
|                                    | ပ<br>m                              | 0000                            |                               |                                       |                       |                                       |                                 |      |                                         |                                                      | MAGMATISMODIASTROFISM<br>咡  |                                     |
|                                    | m<br>吏                              |                                 |                               |                                       |                       |                                       |                                 |      |                                         |                                                      |                             |                                     |
| 300                                | œ                                   | LIAS                            |                               |                                       |                       |                                       |                                 |      |                                         |                                                      |                             |                                     |
|                                    | ₹                                   |                                 |                               |                                       |                       |                                       |                                 |      |                                         |                                                      | PENATECAU                   |                                     |
|                                    | $\circ$                             |                                 |                               |                                       |                       |                                       |                                 |      |                                         |                                                      |                             |                                     |
|                                    | $\circ$<br>-<br>(n                  | Tr3                             | <b>NORTANO</b>                |                                       |                       |                                       |                                 |      |                                         |                                                      |                             |                                     |
|                                    | m<br>ન્ન                            |                                 | CARNIANO                      |                                       |                       |                                       |                                 |      |                                         |                                                      |                             |                                     |
|                                    | -<br>ũ.                             |                                 | LADINIANO                     |                                       |                       |                                       |                                 |      |                                         |                                                      |                             |                                     |
|                                    | $\overline{ }$                      | $7 + 2$<br>SEYTIMAD             | <b>ANISIANO</b>               |                                       |                       |                                       |                                 |      |                                         |                                                      | OROGENIA<br><b>GONDUANO</b> |                                     |
| 반*                                 | ୢ                                   | NEO                             | TATARIANO<br><b>KAZANIANO</b> |                                       |                       |                                       |                                 |      |                                         |                                                      | ш                           |                                     |
|                                    | z                                   |                                 | UFINIANO<br>KUNGURIANO        |                                       |                       |                                       |                                 |      |                                         |                                                      | CLIS                        |                                     |
|                                    | ∢<br>-                              |                                 | ARTINSKIANO                   |                                       |                       |                                       |                                 |      |                                         |                                                      |                             | $FLOVIO-$                           |
|                                    | ≥                                   | o<br>w                          | SAKMARIANO                    | XVI                                   |                       |                                       | ANDIRÁ                          | 725  | 15,500                                  |                                                      | <b>SINE</b>                 | LACUSTRE                            |
|                                    | œ<br>ш                              |                                 |                               | xv                                    |                       |                                       |                                 |      | <b><i><u>SUZUL L</u></i></b>            | Δ,                                                   |                             |                                     |
|                                    | û.                                  |                                 | <b>ASSELIANO</b>              |                                       |                       | APAJÓS                                |                                 |      |                                         | ı                                                    | TARDI-                      |                                     |
|                                    |                                     | GZEL.<br>KASM0                  |                               |                                       | 80                    | ÷                                     |                                 |      | ,,,,,,,,,,,,,,,                         | ပ                                                    | <b>HERCIN.</b>              |                                     |
| 200                                | VANIANO                             | VIANO                           |                               | XIV                                   | $\overline{70}$<br>ळ  |                                       | NOVA OLINDA                     | 1204 |                                         |                                                      | SINÉCLISE                   | LACUSTRE<br>HIPERSALINO/            |
|                                    |                                     | MOSCO                           |                               | ж                                     | $\overline{50}$<br>40 |                                       |                                 |      |                                         |                                                      |                             |                                     |
|                                    | PENSIL                              | BASHA-                          |                               |                                       | 30                    |                                       | <b>ITAITUBA</b>                 | 420  |                                         |                                                      |                             | NERITICO                            |
|                                    |                                     |                                 |                               |                                       | $\frac{20}{10}$       |                                       | MONTE ALEGRE                    | 140  | Most                                    |                                                      |                             | FLUVIO-EQUIC                        |
|                                    |                                     |                                 |                               |                                       |                       |                                       |                                 |      |                                         |                                                      | OR EO-<br><b>HERCIN</b>     |                                     |
|                                    | CARBONIFERO<br><b>MISSISSIPIANO</b> | VISEANOSIM                      |                               |                                       |                       |                                       |                                 |      |                                         |                                                      |                             | FLOVIO-                             |
| 310                                |                                     |                                 |                               | $M - M$                               |                       |                                       | FARO                            | 50G  | 言表尼                                     |                                                      |                             | <b>DELTAICO</b>                     |
|                                    |                                     | TOURNA                          |                               |                                       |                       | ×<br>긊                                |                                 |      |                                         | ◡                                                    | ш                           |                                     |
|                                    |                                     |                                 | <b>FAMENIAN</b>               | U. saharicum<br>$W = W$               |                       | 킁                                     | ORIXIMINĂ                       | 420  |                                         | 1                                                    | SINECLIS                    | DELT-LAG-NERI                       |
|                                    | $\circ$                             | o<br>보                          | FRASNIANO                     | v1                                    |                       |                                       | <b>CURIRI</b>                   | 250  | <b>SOON</b> IS IN SAME TO               | ≏                                                    |                             | GLÁCIO-MARINHO                      |
|                                    | z<br>ď,                             |                                 | <b>HAF</b>                    | n.,<br><b>WIREUGCKI</b>               |                       |                                       | BARREIRINHA 250                 |      | 医压                                      |                                                      |                             | MAR.ANÓXICO                         |
|                                    | $\overline{5}$                      | ă                               | EIFELIANO                     | ٧                                     |                       | <b>URLPAL</b>                         | ERERÊ<br>MAECURU <sup>270</sup> | 250  | NU.                                     |                                                      |                             | NERÍTICO<br>FLOVID-DELTAIOD         |
|                                    | ×                                   |                                 | <b>EMSIANO</b><br>PRAGIANO    | <b>IV</b>                             |                       |                                       |                                 |      |                                         |                                                      | <b>FAMATIN</b>              |                                     |
| 100                                | ш<br>$\Box$                         | 웁                               | LOKOVIANO M.c.ootenario       |                                       |                       |                                       |                                 |      |                                         |                                                      |                             |                                     |
|                                    |                                     | <b>BEST RED</b>                 |                               | E. bonemica                           |                       | m                                     | MANACAPURU <sub>150</sub>       |      | 植成胶                                     |                                                      | ш                           | NERÍTICO                            |
|                                    |                                     | $\frac{d}{dt} \frac{d\phi}{dt}$ |                               |                                       |                       | ≺<br>$\overline{\phantom{a}}$<br>العا |                                 |      |                                         | ≏                                                    | SINÉCLIS                    |                                     |
|                                    |                                     |                                 |                               | C. packycephol                        |                       | $rac{1}{2}$                           | PITINGA                         | 250  |                                         | ٠                                                    |                             | GLÁCIO-                             |
|                                    |                                     | <b>CHANGE</b>                   |                               | T. elenitae<br>M. margaritan <b>i</b> |                       | œ                                     |                                 |      | 中耳                                      | ٥                                                    |                             | <b>MARINHO</b>                      |
|                                    |                                     |                                 |                               | Concohiting childrights <sup>1</sup>  |                       |                                       | NHAMUNDA                        | 34   | NHA                                     |                                                      |                             |                                     |
|                                    | <b>ROOMCRADSILURIANO</b>            |                                 |                               | T. enticoatiens?                      |                       |                                       | AUTÁS-MIRIM <sup>290</sup>      |      | AOT                                     |                                                      |                             | NERÍTICO                            |
| 450                                |                                     |                                 |                               |                                       |                       |                                       |                                 |      |                                         |                                                      |                             |                                     |
| 800                                |                                     |                                 |                               |                                       |                       |                                       |                                 |      |                                         |                                                      |                             |                                     |
|                                    |                                     |                                 |                               |                                       |                       |                                       | <b>ACARI</b>                    | 400  |                                         |                                                      | SINECLISE                   |                                     |
|                                    |                                     |                                 | PROTEROZÓICO                  |                                       |                       | PURU                                  | PROSPERANCA 11004               |      |                                         |                                                      | <b>RIFT</b>                 | <b>PL.MARE</b><br><b>ALD/AL</b>     |
|                                    |                                     |                                 | <b>ARQUEANO</b>               |                                       |                       |                                       |                                 |      |                                         | PROVINCE<br>A HAZ OHR                                |                             | <b>FLUMAL</b><br>Napoli III (2011). |
| Pirozenito Cumina (570 +- 70 m.a.) |                                     |                                 |                               |                                       |                       |                                       |                                 |      |                                         | <b>ILLNOIS-</b><br><b>CERTIFICAL</b><br>EL CL MI LLS |                             |                                     |
|                                    |                                     |                                 | P.R.C.CUNHA et al., 1993      |                                       |                       |                                       |                                 |      |                                         |                                                      |                             |                                     |

Figura 6 – Perfil esquemático da Bacia do Amazonas.

![](_page_9_Picture_0.jpeg)

bauxitas de Porto Trombetas.

## **5 - Metodologias para determinação das bordas dos platôs**

Para demonstração da nova metodologia proposta pela MRN, teremos como exemplo um trecho do platô Almeidas, esta escolha é devida o referido platô encontrar-se em fase final de explotação, e com isso ter vários perfis de bordas prontos, na metodologia atual, em condições de serem comparados com a nova metodologia proposta. (figura 8)

O platô Almeidas está localizado a 31 quilômetros a sul - sudoeste de PTR e possui uma área de aproximadamente 861 hectares, suas coordenadas (centro de massa) são: X-567287,58 e Y- 9807542,77, com uma cota média de 182 metros (UTM/SAD 69) (figura 9).

A geomorfologia do platô Almeidas assemelha-se à de outros platôs já descritos na região, que é de morros testemunhos não-escarpados de topo aplainado, seu eixo maior apresenta-se no sentido NW-SE (5,2 Km) e o menor no sentido NE-SW (1,1 Km) com caimento mais acentuado para SW.

Área com padrão de drenagem dentrítico radial, e direção de drenagem principal acompanhando o eixo maior do platô Almeidas.

![](_page_10_Picture_0.jpeg)

Figura 8 – Localização detalhada da área de estudo no platô Almeidas elaborada a partir de imagens de radar.

![](_page_10_Picture_2.jpeg)

Figura 9 – Imagem Landsat mostrando a localização do platô Almeidas no contexto regional.

## **5.1 - Metodologia atual**

### **5.1.1 - Levantamentos topográficos**

De posse da autorização de desmatamento, inicia-se o processo de preparação da área para realização do desmatamento propriamente dito. Caso o desmatamento envolva área de borda de platô, o topógrafo identifica no campo o ponto onde existe quebra perceptível de inclinação da encosta.

Após a definição da quebra, mede-se 10 metros perpendicularmente à linha da borda no sentido ao centro do platô. A topografia faz então abertura de picada na mata, de modo a delimitar a faixa de proteção de 10 metros paralela à linha definida como borda.

No ponto de medida dos 10 metros, são colocadas balizas, amarradas com fitas verdes e amarelas, e repete-se a operação em intervalos de 20 a 30 metros, ou coloca-se fita zebrada contínua paralelamente à borda, até o final da área liberada para desmatamento. Este procedimento visa facilitar a identificação da faixa de preservação pelos operadores do trator, assim garantindo que, durante a realização do desmatamento, seja preservada a faixa de proteção paralela à borda, independentemente da existência de reentrâncias do platô (figuras 10 e 11).

![](_page_11_Figure_5.jpeg)

Figura 10 – Vista em planta da faixa de proteção de borda do platô.

![](_page_12_Figure_0.jpeg)

Figura 11 – Seção típica em perfil.

### **5.2.2 - Procedimento para verificação do limite definido para proteção de borda**

Inicialmente são abertas picadas perpendiculares à borda, que podem variar entre si em intervalos de 30 a 60 metros. Essa variação é influenciada pela geometria que define o contorno do platô. As distâncias entre as seções diminuem quando a borda é mais sinuosa (figura 12).

A picada é estendida após da borda definida para preservação, à montante, variando entre 10 e 50 metros de comprimento. Essa picada é utilizada pela topografia para medição das distâncias e levantamento do grau de inclinação das rampas entre os pontos: de limite de desmatamento à borda, e da borda até a meia encosta.

Estas seções são utilizadas para identificação geológica da borda. O geólogo desce ao longo do perfil, avaliando a área de entorno à procura do afloramento de bauxita e/ou de laterita ferruginosa. Durante a avaliação do maciço encontrado, leva-se em consideração o posicionamento das estruturas características destas rochas (colunares na vertical e/ou tabulares na horizontal) para confirmar se o bloco é *in situ* ou colúvio.

Se na análise for diagnosticado que o maciço é *in situ*, observa-se a continuidade lateral da camada para definir a borda geológica. Se for colúvio, é medida a distância e registrada na seção, indicando que a borda geológica está mais acima desse ponto (Foto 2).

![](_page_13_Picture_0.jpeg)

Figura 12 – Localização dos perfis feitos no platô Almeidas que foram utilizados no estudo.

![](_page_13_Picture_2.jpeg)

Foto 2 – Afloramento de bauxita in *'situ'* apresentando a continuidade lateral da referida litologia.

Determinada a borda geológica, ela é identificada com estacas amarradas com fitas e mede-se do limite de desmatamento até essa borda. Essa medida é utilizada para fazer a comparação com a borda definida pela topografia.

As informações coletadas pela topografia e pela geologia são utilizadas para gerar seções de cada ponto definido, para fazer as análises e comparações com as bordas deixadas (figura 13). Na prática tem sido preservada uma área maior que os 10 metros definidos pela condicionante, ficando em média 28 metros de área preservada.

![](_page_14_Figure_2.jpeg)

Figura 13 – Seção esquemática para determinação da borda do platô.

## **5.2 - Nova metodologia**

## **5.2.1 - O radar**

O termo RADAR deriva do inglês – "**RA**dio **D**etection **A**nd **R**anging", detecção e posicionamento usando faixas de rádio. Existem diferentes tipos de radares, desde os de aproximação em aeroportos, vigilância do espaço aéreo, meteorológicos e também os radares utilizados em Sensoriamento Remoto. Neste caso, utilizaremos a tecnologia dos radares aerotransportados de abertura sintética (SAR).

A Abertura Sintética é o comprimento determinado pelo deslocamento da plataforma durante o intervalo "B", como mostra a figura 14.

![](_page_15_Figure_0.jpeg)

Figura 14 - Abertura Sintética (SAR).

Neste segmento de radares, encontra-se o sistema de radar interferométrico aerotransportado OrbiSAR-1, desenvolvido, produzido e operado pela Orbisat da Amazônia, Divisão de Sensoriamento Remoto, que apresentou uma nova maneira de mapeamento automatizado, devido ao uso das microondas que enviam e recebem impulsos do sensor.

O OrbiSAR-1 é equipado com duas diferentes bandas (banda X e banda P) que permite a determinação simultânea do modelo digital de superfície (MDS) e do modelo digital do terreno (MDT). Na presença de vegetação densa, os sinais da banda P penetram até o solo. Este novo sistema alcança até uma largura de faixa de 400 MHz, que são gravadas com 160 Mbps.

## **5.2.2 - Geração de modelo numérico do terreno – MNT**

Para o presente trabalho optou-se pela utilização do programa **SPRING 4.3.3**, desenvolvido pela DPI (Divisão de Processamento de Imagens) do INPE (Instituto Nacional de Pesquisas Espaciais) em São José dos Campos, São Paulo.

O **SPRING 4.3.3** é um programa completo para a modelagem dos dados geográficos, isto é, tratam de dados temáticos (fenômenos qualitativos), mapas numéricos (superfícies), imagens (de qualquer sensor), mapas cadastrais (objetos com atributos na forma de linhas, pontos ou polígonos) e mapas de redes (objetos com atributos na forma de nós e linhas orientadas).

O que diferencia o **SPRING 4.3.3** de outros sistemas são os algoritmos disponíveis para cada modelo de dados além do próprio modelo que integra em um único programa as ferramentas para manipular dados de diferentes fontes.

Além do **SPRING 4.3.3** também foi utilizado o **ArcGIS 9.2** para a confecção de mapas digitais e o **SURFER 8** para criação dos modelos 3D.

A confecção do MNT é feita a partir das curvas de nível geradas pelo radar, oriundas do seu modelo digital de superfície (MDS) (figura 15).

![](_page_16_Figure_0.jpeg)

Figura 15 - Mapa de curvas de nível geradas pelo radar.

Estas curvas são transformadas em uma grade quadrada com espaçamento de 1,5 metros de distância de cada ponto. A grade retangular ou regular é um modelo digital que aproxima superfícies através de um poliedro de faces retangulares. Os vértices desses poliedros podem ser os próprios pontos amostrados, caso estes tenham sido adquiridos nas mesmas localizações xy que definem a grade desejada. (figura 16).

![](_page_16_Figure_3.jpeg)

Figura 16 - Grade regular esquemática.

### **5.2.3 – Mapa de declividades**

Baseado na RESOLUÇÃO CONAMA Nº 004, de 18 de setembro de 1985 no seu Artigo 2º:

*q) - tabuleiro ou chapada - formas topográficas que se assemelham a planaltos, com declividade média inferior a 10% (aproximadamente 6º) e extensão superiores a 10 (dez) hectares, terminadas de forma abrupta; a "chapada" se caracteriza por grandes superfícies a mais de 600 (seiscentos) metros de altitude* 

*r) - borda de tabuleiro ou chapada - locais onde tais formações topográficas terminam por declive abrupto, com inclinação superior a 100% (cem por cento) ou 45º (quarenta e cinco) graus;* 

A MRN utiliza como limite de borda os 6º de declividade descritos pela resolução, mas antes é preciso esclarecer que: **Declividade** é a inclinação da superfície do terreno em relação ao plano horizontal.

Considerando um modelo numérico de terreno (MNT) de dados altimétricos extraídos de uma carta topográfica é traçando um plano tangente a esta superfície num determinado ponto (P), a declividade em P corresponderá à inclinação deste plano em relação ao plano horizontal.

Em algumas aplicações geológicas, geomorfológicas e etc. é necessário encontrar regiões pouco acidentadas ou regiões que estejam expostas ao sol durante um determinado período do dia. Para responder estas questões a declividade conta com duas componentes: o gradiente e a exposição.

O gradiente é a taxa máxima de variação no valor da elevação, pode ser medido em grau (0 a 90°) ou em porcentagem (%), no **SPRING 4.3.3** é referenciado como declividade, e a exposição é a direção dessa variação medida em graus (0 a 360°).

As duas componentes de declividade são calculadas a partir de derivadas parciais de primeira e segunda ordem obtidas de uma grade (retangular ou triangular) resultante dos valores de altitude da superfície. Para cada ponto desta grade são calculadas as derivadas parciais, computando-se os valores de altitude em uma janela de 3 x 3 pontos que se desloca sucessivamente sobre a grade. O resultado corresponde a duas novas grades, uma de declividade e outra de exposição.

A declividade, ou gradiente, é calculada a partir da equação:

$$
D = \arctan\sqrt{\left(\frac{\partial z}{\partial x}\right)^2 + \left(\frac{\partial z}{\partial y}\right)^2}
$$

O gradiente é dado pela equação:

$$
\tan D = \sqrt{\left(\frac{\partial z}{\partial x}\right)^2 + \left(\frac{\partial z}{\partial y}\right)^2}
$$

Onde z é a altitude e x e y as coordenadas axiais.

A exposição é dada pela equação:

$$
\tan A = \left(\frac{-\partial z}{\partial x}, \frac{\partial z}{\partial y}\right), \left(-\pi < A < \pi\right)
$$

Estas derivadas parciais são calculadas diferentemente de acordo com o tipo de grade (retangular ou triangular) original.

São necessários os seguintes procedimentos para um mapa de declividade ou exposição (figura 17):

1 - Gerar uma grade retangular de altimetria a partir das amostras ou de uma grade triangular que anteriormente foi obtida também das amostras, ou somente uma grade triangular da altimetria;

2 - Gerar uma grade de declividade ou exposição a partir da grade de altimetria;

3 - Fatiar uma das grades acima em intervalos de declividade ou exposição, gerando um mapa do modelo temático, em representação de varredura.

As classes de declividade ou exposição e suas categorias correspondentes devem estar definidas anteriormente no banco de dados. O fatiamento consiste em gerar uma imagem temática a partir de uma grade retangular, os temas da imagem temática resultante correspondem a intervalos de valores de cotas, chamados no **SPRING 4.3.3** de fatias.

![](_page_18_Figure_8.jpeg)

Figura 17 - Procedimentos para gerar um mapa de declividade ou exposição.

Desta forma, um Plano de Informação da categoria numérica originará um Plano de Informação de categoria temática representando um aspecto particular do modelo

numérico de terreno, conseqüentemente cada fatia deve ser associada a uma classe temática previamente definida no esquema conceitual do banco de dados ativo.

De posse de todas as informações necessárias, foi demarcada a borda do platô Almeidas com o auxílio de um mapa de declividades, gerado para a área em questão, após o desenho do vetor que representa a borda, o mesmo é copiado e colado no mapa seguinte para que seja possível realizar as devidas comparações inclusive em campo (figura 18).

![](_page_19_Figure_2.jpeg)

Figura 18 - Mapa temático de declividade ou exposição do platô Almeidas, note que a linha vermelha representa o limite de declividade superior a 6° conforme CONAMA, no caso, esta é a borda proposta no trabalho.

O ponto de inflexão maior que 6° é perfeitamente visível quando observamos o platô de certa distância, é possível notar também o topo chato, comum neste tipo de feição geomorfológica (foto 3).

![](_page_20_Picture_0.jpeg)

Foto 3 – Fotografias do Platô Almeidas, pode-se observar o ponto de inflexão a partir do qual é delimitada a borda, assim como seu topo chato.

### **6 - Resultados**

# **6.1 – Comparações entre as duas metodologias (Atual x Proposta)**

### **6.1.1 – Modelos 2 D**

As comparações feitas entre as duas metodologias levam em consideração, principalmente, a geometria da borda, haja vista que a informação mais relevante é a sua posição, isso é feito comparando-se as posições de ambas nos mapas, onde podemos visualizar os desvios e/ou acertos, e assim ir criando os parâmetros necessários para uma melhor identificação das nuances do relevo estudado.

Primeiramente foram separados os vetores correspondentes aos limites de borda das metodologias empregadas, os vetores foram sobrepostos para ser checada a aderência entre os mesmos, nesta fase já é possível notar uma semelhança entre a borda definida pela declividade e os demais métodos aplicados, sendo que a maior diferença é na sua localização em relação à cota do terreno.

Depois foram separados somente os vetores relacionados à borda operacional e o construído com o auxílio do radar, assim podemos observar que a linha de borda definida pela topografia (in loco) está bem próxima da que foi construída utilizando a metodologia de declividade (matemática), isso corrobora a passagem da linha de declividade construída com o auxílio do radar neste ponto (linha azul), onde a diferença é considerada aceitável, devido à topografia utilizar uma metodologia empírica que pode variar de acordo com a interpretação de um topógrafo para outro.

Na área a Oeste observamos ficou uma área que poderia ser suprimida, e a Este esta diferença demonstra uma área que poderia ter sido preservada (figura 19).

![](_page_21_Figure_2.jpeg)

Figura 19 - Mapa temático apresentando os principais vetores a serem comparados (Declividade x Topografia).

### **6.1.2 – Modelos 3 D**

Os vetores desenhados na etapa anterior foram plotados em um modelo 3D da referida área, sendo possível observar de maneira mais ampla a diferença encontrada entre a metodologia executada pela topografia e a que esta sendo proposta neste trabalho, note a (figura 20).

![](_page_22_Figure_0.jpeg)

Figura 20 - Linhas de borda do platô Almeidas plotadas em um mapa 3D, observam-se os desvios de uma metodologia para outra.

## **7 - Conclusões**

Todos os dados que foram estudados demonstram que a eficiência do método proposto é mais preciso do que o método utilizado atualmente, principalmente com relação ao tempo necessário para a obtenção das informações, crucial para o planejamento de explotação do minério (bauxita) nos referidos platôs.

Outro fato importante é que não se faz necessário a presença de uma equipe de topografia para execução dos perfis em toda a extensão da borda dos platôs, sendo necessários somente alguns perfis para checagem, calibração e confirmação dos resultados digitais, reduzindo assim os riscos de acidentes no campo.

O método proposto, realizado a partir de uma imagem de radar e utilizando softwares do tipo: **Spring**, **ArcMap** e **Surfer**, constitui uma ferramenta poderosa para a definição das bordas dos platôs, agilizando e melhorando o planejamento de lavra das futuras minas e possibilitando um melhor entendimento a cerca do tema.

### **9 - Referências Bibliográficas**

- BRANDT MEIO AMBIENTE (2001). EIA Estudo de Impacto Ambiental para o Platô Aviso. Cliente: Mineração Rio do Norte - MRN. Documento MRT01407.DOC versão 1.
- CÂMARA, G & AGUIAR, A.P., SPRING Programming Manual. São José dos Campos, INPE (1996).
- CAPUTO, M.V.; RODRIGUES, R.; VASCONCELOS, D.N.N.; (1972) Nomenclatura Estratigráfica da Bacia do Amazonas; Histórico e Atualização. In: CONGRESSO BRASILEIRO DE GEOLOGIA, n° XXVI, 1972, Belém. Anais do XXVI Congresso Brasileiro de Geologia. pp. 35-46.
- CUNHA, P. R. C.; GONZAGA, F. G.; COUTINHO, L. F. C.; FEIJO, F. J.(1994), Bacia do Amazonas. Boletim Geociências da Petrobras, Rio de Janeiro, v. 8, n. 1, p. 47  $-55994.$
- RADAMBRASIL (1976), Levantamento de recursos naturais. Vol. 10. Folha SA. 21 Santarém. Ministério das Minas e Energia. Departamento Nacional da Produção Mineral. Rio de Janeiro, RJ.
- LUCAS *et. al.* (1987), Structure, Genesis and Evolution of Amazonian Bauxites Developed on Sediments.
- NIMER, E (1979), Climatologia do Brasil Rio de Janeiro, IBGE, 1979.
- TORRES, A. M. (1989), Litofáceis e Evolução Diagenética dos Arenitos da Formação Monte Alegre na Região do Rio Tapajós, Bacia do Amazonas. Tese de Mestrado, Belém, UFPA, 147p.